# **Wie verbessere ich die Stabilität meiner Internetverbindung?**

# **1. Tipps, die (fast) nichts kosten**

# a) Setzt euch näher an euren Router!

Je weiter ihr von eurem Router weg sitzt, desto schwächer und instabiler wird das Funksignal. Setzt euch so nah wie möglich an euren Router, wenn ihr eine Drahtlosverbindung nutzt!

## b) Nutzt das 5GHz Frequenzband!

Wenn ihr auf dicht besiedeltem Raum lebt (z.B. ein Mehrfamilienhaus) wird es viele Familien geben, die alle ein WLAN-Netz haben. Je Mehr WLAN-Netze auf engem Raum betrieben werden, desto mehr stören sie sich untereinander (Interferenzen). Die meisten Router, die jünger als 5 Jahre beherrschen nicht nur das ältere 2,4GHz Band, sondern auch das modernere 5GHz Band. Dieses ist weniger anfällig gegen Interferenzen und Störungen von anderen, benachbarten WLAN-Netzen.

## c) Nutzt eine kabelgebundene Verbindung zu eurem Router!

Eine kabelgebundene Verbindung zwischen eurem Gerät und eurem Router ist immer besser, stabiler und zuverlässiger als eine drahtlose. Die meisten Laptops und Desktop PCs besitzen eine RJ45 Buchse um ein Ethernet Kabel einzustecken. Diese Kabel kosten sehr wenig Geld. Ein Kabel zu nutzen ist der bete, schnellste und sicherste Weg, eine stabilere Internetverbindung aufzubauen.

## **2. Dinge, die Geld kosten**

a) Legt euch einen modernen und hochwertigen Router zu

Die meisten Internetanbieter (ISP) legen zu einem DSL Vertrag einen kostenfreien Router bei. Diese Router sind meist sehr günstige Einstiegsgeräte mit geringem Funktions- und Leistungsumfang. Ein moderner und hochwertiger Router kann die WLAN Qualität bei euch zuhause deutlich steigern. Anbei einige Vorschläge:

- AVM Fritz!Box 7590 (damit habe ich persönliche sehr gute Erfahrungen gemacht)
- Asus RT-AX86U
- TP-Link Archer AX50

# b) WLAN Repeater

Ein WLAN Repeater kann eine weitere Möglichkeit sein, den Empfang in abgelegenen Räumen zu verbessern. Achtet darauf, dass Repeater und Router vom selben Hersteller sind, um Inkompatibilitäten zu vermeiden. Am sinnvollsten ist ein Repeater, wenn er per Ethernet Kabel mit dem Router verbunden wird. Eine Übertragung über das Stromnetz ("Powerline") ist auch möglich, jedoch habe ich hiermit eher schlechte Erfahrungen gemacht. Persönlich gute Erfahrungen habe ich auch hier mit der Firma AVM gemacht. Andere Hersteller bieten jedoch auch sehr gute Produkte an.

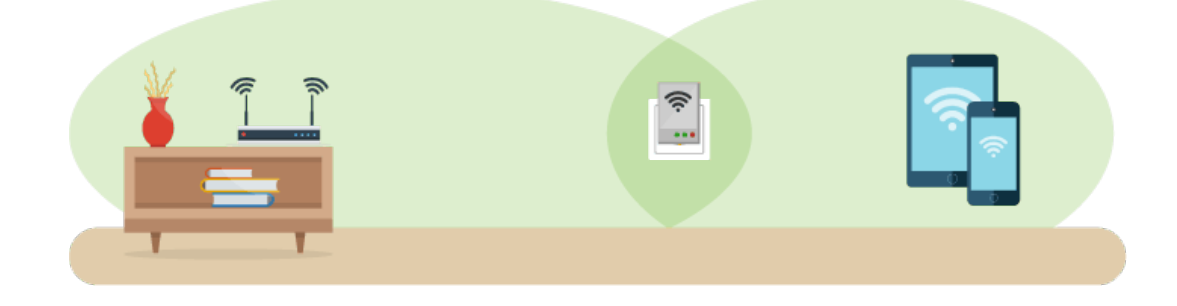